## *Debian Support - Issue #6869*

# *Pulp 3 - pulp-deb : Add "Date" metadata in Release file*

06/01/2020 04:27 PM - swisscom

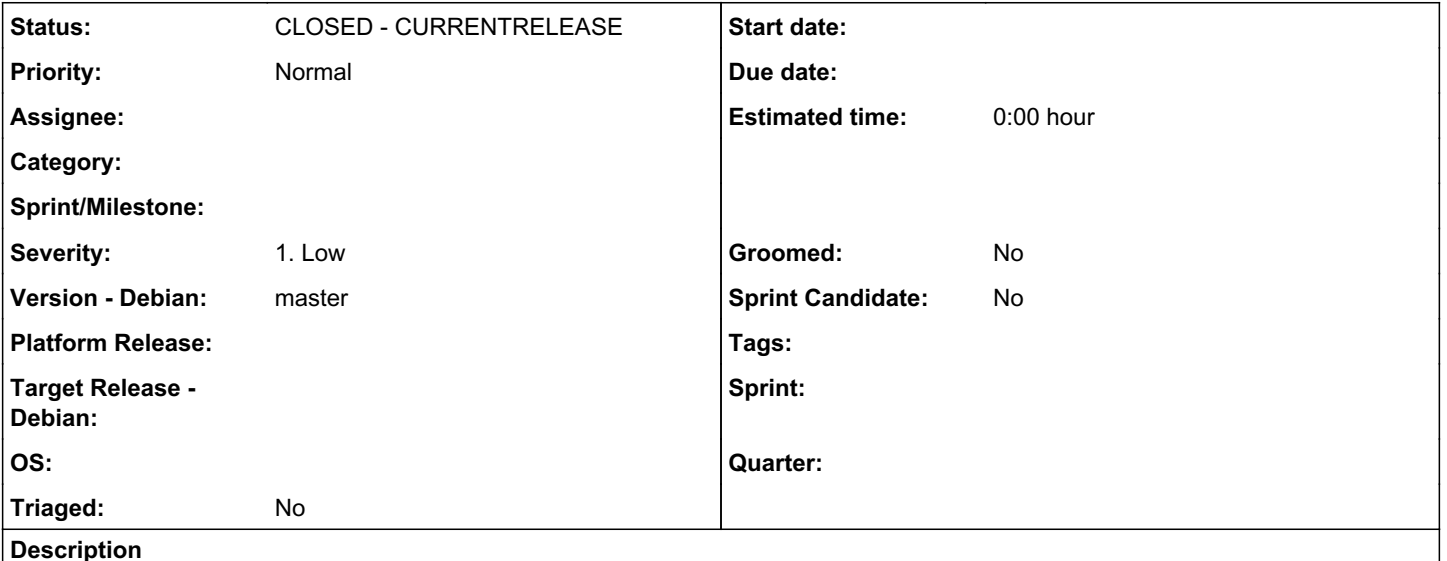

#### Dear support team,

In order to avoid warnings when connecting Debian or Ubuntu hosts APT client to a DEB repo published by Pulp, would it be possible to add the "Date" metadata in the Release file ?

To avoid these warnings, I fixed it by modifying pulp\_deb/app/tasks/publishing.py as following (class \_ReleaseHelper, line 208). Before :

```
    def __init__(
         self, publication, codename, components, architectures, label=None, description=None
        ):
                 self.publication = publication
                 self.release = deb822.Release()
                 self.release["Codename"] = codename
         self.release["Architectures"] = " ".join(architectures)
                 if label:
                          self.release["Label"] = label 
                 if description:
                          self.release["Description"] = description
                 self.release["MD5sum"] = []
                 self.release["SHA1"] = []
                 self.release["SHA256"] = []
                 self.release["SHA512"] = []
                 self.architectures = architectures
         self.components = {name: _ComponentHelper(self, name) for name in components}
                 self.signing_service = publication.signing_service
After :
        def __init__(
                 self, publication, codename, components, architectures, label=None, description=None
        ):
                 self.publication = publication
                 self.release = deb822.Release()
                 self.release["Codename"] = codename
                 # Ugly fix Lionel Widmer
                 self.release["Date"] = "Sat, 09 May 2020 09:51:02 UTC"
         self.release["Architectures"] = " ".join(architectures)
                 if label:
                          self.release["Label"] = label 
                 if description:
```

```
            self.release["Description"] = description
            self.release["MD5sum"] = []
            self.release["SHA1"] = []
            self.release["SHA256"] = []
            self.release["SHA512"] = []
            self.architectures = architectures
            self.components = {name: _ComponentHelper(self, name) for name in components}
            self.signing_service = publication.signing_service
    def add_metadata(self, metadata):
```

```
        artifact = metadata._artifacts.get()
```
Of course hardcoding a date is ugly but it was for a test, to validate it removes the warning, and it does.

According to Debian, the "Date" field in Release file is purely informational. However, it produces warnings if it is not present... <https://wiki.debian.org/DebianRepository/Format>

Thanks for your support

#### *Related issues:*

Related to Debian Support - Issue #6907: Rework release file fields *CLOSED - CURRENTRELEASE*

## *Associated revisions*

## *Revision fa89b426 - 06/03/2020 06:10 PM - quba42*

Add Date field to Release files during publish

fixes #6869<https://pulp.plan.io/issues/6869>

See also: [https://wiki.debian.org/DebianRepository/Format#Date.2C\\_Valid-Until](https://wiki.debian.org/DebianRepository/Format#Date.2C_Valid-Until)

## *History*

## *#1 - 06/02/2020 05:27 PM - quba42*

I think we added a Date field in pulp2 and it should be rather trivial to do (I would add the date at the time of creating the publication).

Thanks for reporting this.

#### *#2 - 06/03/2020 07:08 PM - pulpbot*

*- Status changed from NEW to POST*

PR: [https://github.com/pulp/pulp\\_deb/pull/176](https://github.com/pulp/pulp_deb/pull/176)

#### *#3 - 06/04/2020 01:36 PM - quba42*

*- Related to Issue #6907: Rework release file fields added*

#### *#4 - 06/08/2020 10:51 AM - quba42*

*- Status changed from POST to MODIFIED*

Applied in changeset [fa89b426ab369b5339a439f99b58e983c4e40e60.](https://pulp.plan.io/projects/pulp_deb/repository/29/revisions/fa89b426ab369b5339a439f99b58e983c4e40e60)

#### *#5 - 03/30/2021 11:09 AM - quba42*

*- Status changed from MODIFIED to CLOSED - CURRENTRELEASE*